# Package 'Rtsne'

November 10, 2018

<span id="page-0-0"></span>Type Package

Title T-Distributed Stochastic Neighbor Embedding using a Barnes-Hut Implementation

Version 0.15

Description An R wrapper around the fast T-distributed Stochastic Neighbor Embedding implementation by Van der Maaten (see <https://github.com/lvdmaaten/bhtsne/> for more information on the original implementation).

License file LICENSE

URL <https://github.com/jkrijthe/Rtsne>

**Imports** Rcpp  $(>= 0.11.0)$ , stats

LinkingTo Rcpp

Suggests irlba, testthat

RoxygenNote 6.1.0

NeedsCompilation yes

Author Jesse Krijthe [aut, cre], Laurens van der Maaten [cph] (Author of original C++ code)

Maintainer Jesse Krijthe <jkrijthe@gmail.com>

License\_is\_FOSS yes

Repository CRAN

Date/Publication 2018-11-10 16:30:21 UTC

## R topics documented:

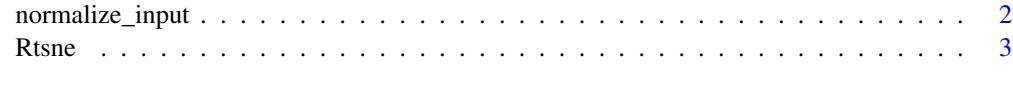

**Index** [8](#page-7-0) **8** 

<span id="page-1-1"></span><span id="page-1-0"></span>

#### Description

Mean centers each column of an input data matrix so that it has a mean of zero. Scales the entire matrix so that the largest absolute of the centered matrix is equal to unity.

#### Usage

```
normalize_input(X)
```
#### Arguments

X matrix; Input data matrix with rows as observations and columns as variables/dimensions.

#### Details

Normalization avoids numerical problems when the coordinates (and thus the distances between observations) are very large. Directly computing distances on this scale may lead to underflow when computing the probabilities in the t-SNE algorithm. Rescaling the input values mitigates these problems to some extent.

#### Value

A numeric matrix of the same dimensions as X but centred by column and scaled to have a maximum deviation of 1.

#### Author(s)

Aaron Lun

#### Examples

```
iris_unique <- unique(iris) # Remove duplicates
iris_matrix <- as.matrix(iris_unique[,1:4])
X <- normalize_input(iris_matrix)
colMeans(X)
range(X)
```
<span id="page-2-0"></span> $Rtsne$   $3$ 

Rtsne *Barnes-Hut implementation of t-Distributed Stochastic Neighbor Embedding*

#### Description

Wrapper for the C++ implementation of Barnes-Hut t-Distributed Stochastic Neighbor Embedding. t-SNE is a method for constructing a low dimensional embedding of high-dimensional data, distances or similarities. Exact t-SNE can be computed by setting theta=0.0.

#### Usage

```
Rtsne(X, ...)
## Default S3 method:
Rtsne(X, \text{dims} = 2, \text{initial\_dims} = 50,perplexity = 30, theta = 0.5, check_duplicates = TRUE,
 pca = TRUE, partial_pca = FALSE, max_iter = 1000,
  verbose = getOption("verbose", FALSE), is_distance = FALSE,
  Y_init = NULL, pca_center = TRUE, pca_scale = FALSE,
  normalize = TRUE, stop_lying_iter = ifelse(is.null(Y_init), 250L,
  0L), mom_switch_iter = ifelse(is.null(Y_init), 250L, 0L),
  momentum = 0.5, final_momentum = 0.8, eta = 200,
  exaggeration_factor = 12, num_threads = 1, ...)
## S3 method for class 'dist'
Rtsne(X, ..., is_distance = TRUE)
## S3 method for class 'data.frame'
Rtsne(X, ...)
Rtsne_neighbors(index, distance, dims = 2, perplexity = 30,
  theta = 0.5, max_iter = 1000, verbose = getOption("verbose",
  FALSE), Y_init = NULL, stop_lying_iter = ifelse(is.null(Y_init),
  250L, 0L), mom_switch_iter = ifelse(is.null(Y_init), 250L, 0L),
  momentum = 0.5, final_momentum = 0.8, eta = 200,
  exaggeration_factor = 12, num_threads = 1, ...)
```
#### Arguments

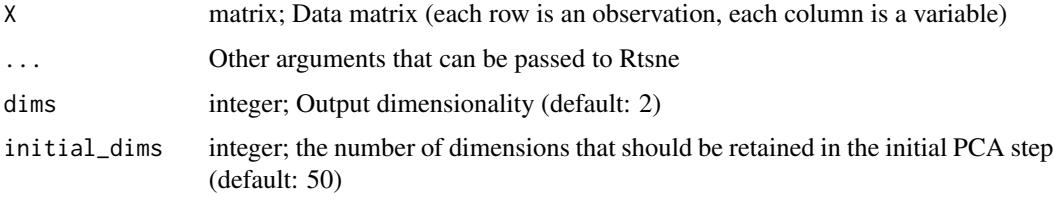

<span id="page-3-0"></span>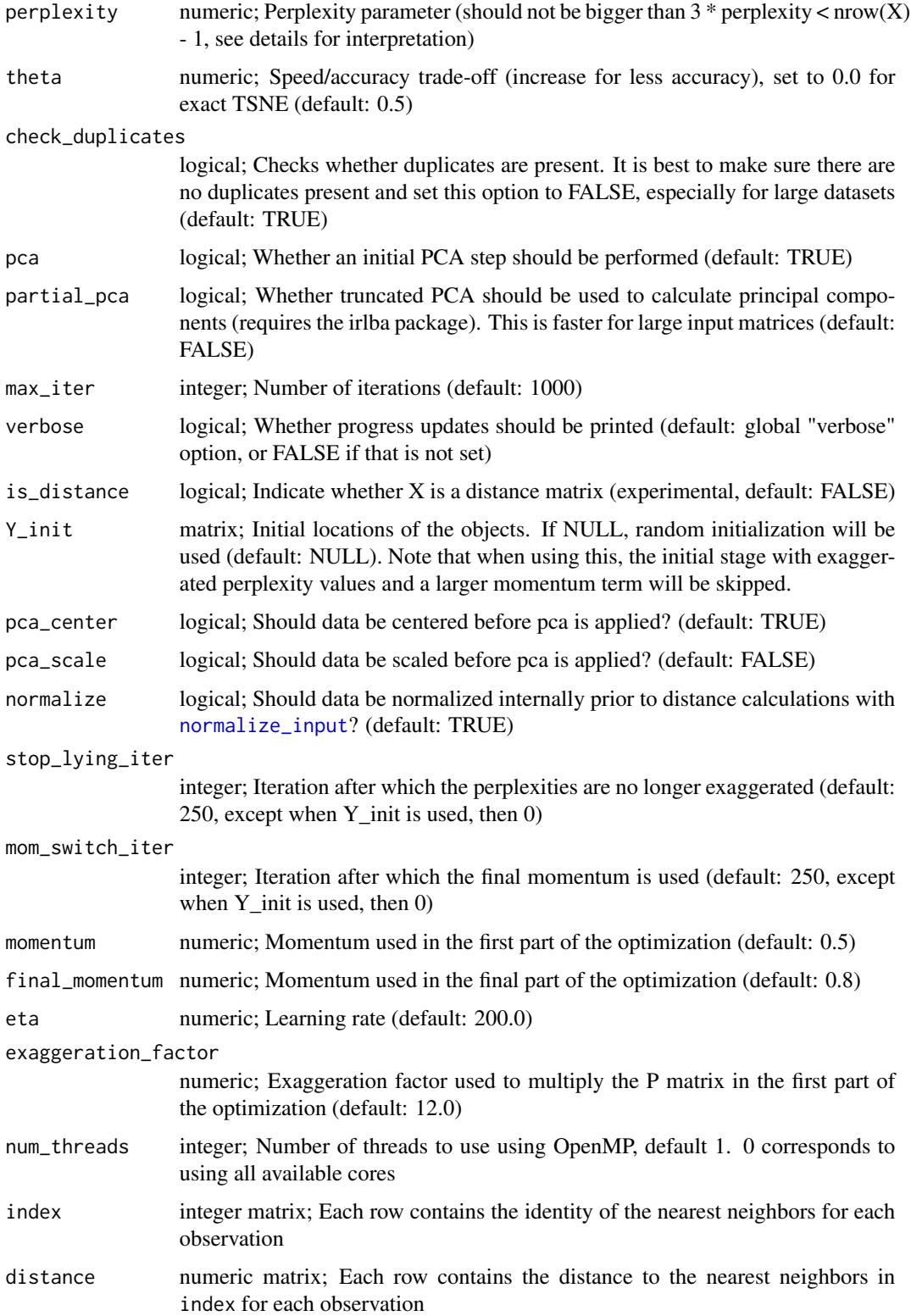

#### <span id="page-4-0"></span>Rtsne 5

#### Details

Given a distance matrix  $D$  between input objects (which by default, is the euclidean distances between two objects), we calculate a similarity score in the original space p\_ij.

$$
p_{j|i} = \frac{\exp(-\|D_{ij}\|^2/2\sigma_i^2)}{\sum_{k \neq i} \exp(-\|D_{ij}\|^2/2\sigma_i^2)}
$$

which is then symmetrized using:

$$
p_{ij} = \frac{p_{j|i} + p_{i|j}}{2n}
$$

. The  $\sigma$  for each object is chosen in such a way that the perplexity of p\_jli has a value that is close to the user defined perplexity. This value effectively controls how many nearest neighbours are taken into account when constructing the embedding in the low-dimensional space. For the lowdimensional space we use the Cauchy distribution (t-distribution with one degree of freedom) as the distribution of the distances to neighbouring objects:

$$
q_{ij} = \frac{(1 + \|y_i - y_j\|^2)^{-1}}{\sum_{k \neq l} 1 + \|y_k - y_l\|^2)^{-1}}
$$

. By changing the location of the objects y in the embedding to minimize the Kullback-Leibler divergence between these two distributions  $q_{ij}$  and  $p_{ij}$ , we create a map that focusses on smallscale structure, due to the assymetry of the KL-divergence. The t-distribution is chosen to avoid the crowding problem: in the original high dimensional space, there are potentially many equidistant objects with moderate distance from a particular object, more than can be accounted for in the low dimensional representation. The t-distribution makes sure that these objects are more spread out in the new representation.

For larger datasets, a problem with the a simple gradient descent to minimize the Kullback-Leibler divergence is the computational complexity of each gradient step (which is  $O(n^2)$ ). The Barnes-Hut implementation of the algorithm attempts to mitigate this problem using two tricks: (1) approximating small similarities by 0 in the  $p_{ij}$  distribution, where the non-zero entries are computed by finding 3\*perplexity nearest neighbours using an efficient tree search. (2) Using the Barnes-Hut algorithm in the computation of the gradient which approximates large distance similarities using a quadtree. This approximation is controlled by the theta parameter, with smaller values leading to more exact approximations. When theta=0.0, the implementation uses a standard t-SNE implementation. The Barnes-Hut approximation leads to a  $O(n \log(n))$  computational complexity for each iteration.

During the minimization of the KL-divergence, the implementation uses a trick known as early exaggeration, which multiplies the  $p_{ij}$ 's by 12 during the first 250 iterations. This leads to tighter clustering and more distance between clusters of objects. This early exaggeration is not used when the user gives an initialization of the objects in the embedding by setting Y\_init. During the early exaggeration phase, a momentum term of 0.5 is used while this is changed to 0.8 after the first 250 iterations. All these default parameters can be changed by the user.

After checking the correctness of the input, the Rtsne function (optionally) does an initial reduction of the feature space using [prcomp](#page-0-0), before calling the C++ TSNE implementation. Since R's random number generator is used, use set. seed before the function call to get reproducible results.

If X is a data.frame, it is transformed into a matrix using [model.matrix](#page-0-0). If X is a [dist](#page-0-0) object, it is currently first expanded into a full distance matrix.

<span id="page-5-0"></span>6 and the contract of the contract of the contract of the contract of the contract of the contract of the contract of the contract of the contract of the contract of the contract of the contract of the contract of the cont

### Value

List with the following elements:

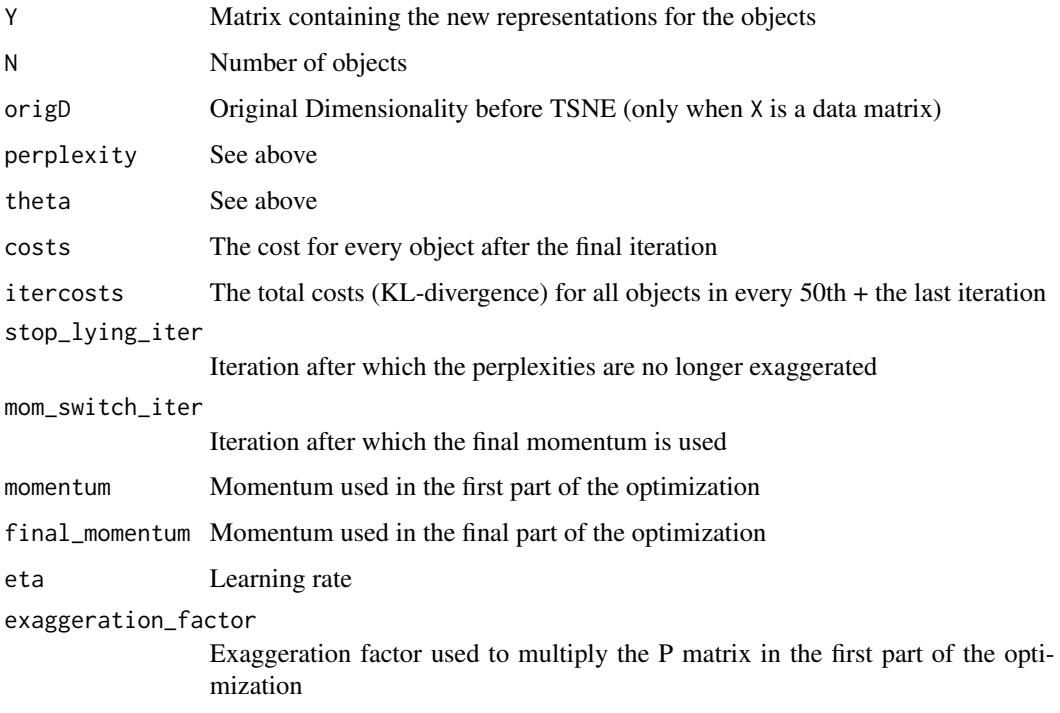

#### Methods (by class)

- default: Default Interface
- dist: tsne on given dist object
- data.frame: tsne on data.frame

#### Supplying precomputed distances

If a distance matrix is already available, this can be directly supplied to Rtsne by setting is\_distance=TRUE. This improves efficiency by avoiding recalculation of distances, but requires some work to get the same results as running default Rtsne on a data matrix. Specifically, Euclidean distances should be computed from a normalized data matrix - see [normalize\\_input](#page-1-1) for details. PCA arguments will also be ignored if is\_distance=TRUE.

NN search results can be directly supplied to Rtsne\_neighbors to avoid repeating the (possibly time-consuming) search. To achieve the same results as Rtsne on the data matrix, the search should be conducted on the normalized data matrix. The number of nearest neighbors should also be equal to three-fold the perplexity, rounded down to the nearest integer. Note that pre-supplied NN results cannot be used when theta=0 as they are only relevant for the approximate algorithm.

Any kind of distance metric can be used as input. In contrast, running Rtsne on a data matrix will always use Euclidean distances.

#### Rtsne and the state of the state of the state of the state of the state of the state of the state of the state of the state of the state of the state of the state of the state of the state of the state of the state of the

#### References

Maaten, L. Van Der, 2014. Accelerating t-SNE using Tree-Based Algorithms. Journal of Machine Learning Research, 15, p.3221-3245.

van der Maaten, L.J.P. & Hinton, G.E., 2008. Visualizing High-Dimensional Data Using t-SNE. Journal of Machine Learning Research, 9, pp.2579-2605.

#### Examples

```
iris_unique <- unique(iris) # Remove duplicates
iris_matrix <- as.matrix(iris_unique[,1:4])
# Set a seed if you want reproducible results
set.seed(42)
tsne_out <- Rtsne(iris_matrix,pca=FALSE,perplexity=30,theta=0.0) # Run TSNE
# Show the objects in the 2D tsne representation
plot(tsne_out$Y,col=iris_unique$Species, asp=1)
# data.frame as input
tsne_out <- Rtsne(iris_unique,pca=FALSE, theta=0.0)
# Using a dist object
set.seed(42)
tsne_out <- Rtsne(dist(normalize_input(iris_matrix)), theta=0.0)
plot(tsne_out$Y,col=iris_unique$Species, asp=1)
set.seed(42)
tsne_out <- Rtsne(as.matrix(dist(normalize_input(iris_matrix))),theta=0.0)
plot(tsne_out$Y,col=iris_unique$Species, asp=1)
# Supplying starting positions (example: continue from earlier embedding)
set.seed(42)
tsne_part1 <- Rtsne(iris_unique[,1:4], theta=0.0, pca=FALSE, max_iter=350)
tsne_part2 <- Rtsne(iris_unique[,1:4], theta=0.0, pca=FALSE, max_iter=650, Y_init=tsne_part1$Y)
plot(tsne_part2$Y,col=iris_unique$Species, asp=1)
## Not run:
# Fast PCA and multicore
tsne_out <- Rtsne(iris_matrix, theta=0.1, partial_pca = TRUE, initial_dims=3)
tsne_out <- Rtsne(iris_matrix, theta=0.1, num_threads = 2)
```
## End(Not run)

# <span id="page-7-0"></span>Index

dist, *[5](#page-4-0)*

model.matrix, *[5](#page-4-0)*

normalize\_input, [2,](#page-1-0) *[4](#page-3-0)*, *[6](#page-5-0)*

prcomp, *[5](#page-4-0)*

Rtsne, [3](#page-2-0) Rtsne\_neighbors *(*Rtsne*)*, [3](#page-2-0)

set.seed, *[5](#page-4-0)*